#### Department of

# Environmental

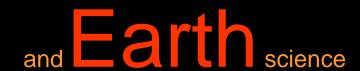

at Islamic University of Gaza (IUG)

-represent-

Environmental Impact Assessment -EIA-

Prof. Dr. Samir Afifi

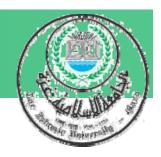

# Chapter 3 Environmental Impact Assessment *Tools and Techniques*

#### **Desirable of EIA methodologies**

EIA Methods based on equality, openness, cost-effectiveness and efficiency approach and should also be:

- ✓ Comprehensive: Recognize intricate systems and bound complex interrelationships;
- ✓ Selective: Pinpoint critical (significant) impacts and eliminate as early as possible unimportant impacts;

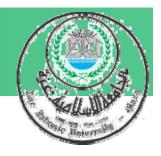

- ✓ Comparative: Determine environmental changes resulting from the project compared by that occur under existing conditions;
- ✓ Objective: Provide unbiased measurements free from political and external influences.

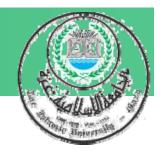

#### **Commonly Used EIA Tools**

- > Checklists
- > Matrices
- > Networks
- ➤ Map overlays
- ➤ Geographic information systems (GIS)
- Task-specific computer modeling
- > Expert systems

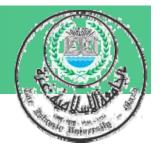

# Successful utilization of analytical tools depends on:

Nature of the project and competence of the users.

Scale and scope of anticipated impacts
For example, the use of costly GIS technology
and expertise may not be justified for a small
project of limited environmental scope.

# Some simple EIA tools used for Scoping, Prediction and Evaluation

#### 1- Checklists

### **Checklists Types:**

- > Simple Checklists
- > Descriptive Checklists
- > Questionnaire Checklists
- > Threshold of Concern Checklists

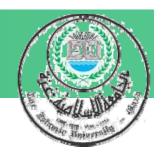

#### What are Checklists?

- > Structured list to identify relevant environmental factors for consideration in EIA,
- Encourage discussion during the early stages
- > Represent the collective knowledge and judgment

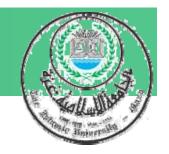

#### === Cont. What are Checklists?

- Ensure nothing has been left out;
- Do not require the clear establishment of direct cause-effect links to project activities.
- Checklists *cannot* represent the interdependence, connectivity, or synergism between interacting environmental components.

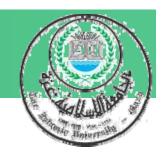

### Checklists Advantages:

- 1. Can structure initial stages of assessment
- 2. Help to ensure that vital factors are not neglected
- 3. Easy to apply, particularly by nonexperts

Simple checklists: offers simplicity for gathering and classifying information, do not provide information on specific needs for data,

|                               | <u>\</u> |
|-------------------------------|----------|
| <b>Proposed Activities</b>    |          |
| clearing                      | X        |
| cut/fill                      | X        |
| dredging                      | X        |
| blasting                      | -        |
| <b>Environmental componen</b> | ts:      |
| Physical                      |          |
| air quality                   | X        |
| water quality                 | X        |
| water flow                    | X        |
| Biological                    |          |
| spawning habitat              | X        |
| rearing habitat               | X        |
| Socio-economic                |          |
| fishing                       | X        |

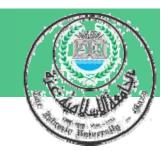

#### Descriptive checklists:

#### Give guidance how to assess impact

| Table 4.3 Part of a d | escriptive checklist. |
|-----------------------|-----------------------|
|-----------------------|-----------------------|

| Data required                                                                    | Information sources, predictive techniques                                                                                                    |
|----------------------------------------------------------------------------------|----------------------------------------------------------------------------------------------------|
| Nuisance                                                                         |                                                                                                    |
| Change in occurrence of odour, smoke, haze, etc., and number of people affected. | Expected industrial processes and traffic volumes, citizen surveys.                                                                              |
| Water quality                                                                    |                                                                                                    |
| For each body of water, changes in water uses, and number of people affected.    | Current water quality, current and expected effluent.                                                                                            |
| Noise                                                                            |                                                                                                    |
| Change in noise levels, frequency of occurrence, and number of people bothered.  | Current noise levels, changes in traffic or other noise sources, changes in noise mitigation measures, noise propagation model, citizen surveys. |

(Adapted from Schaenman 1976)

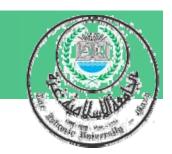

#### Questionnaire checklists:

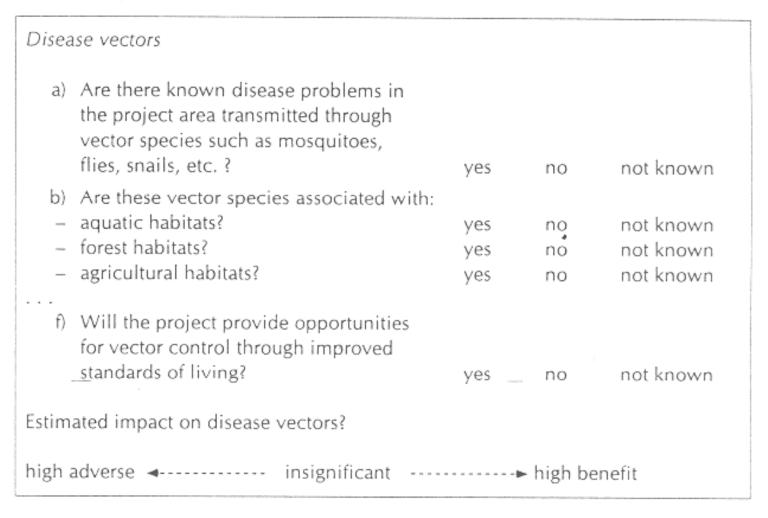

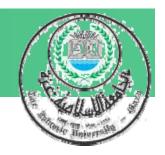

#### Threshold of Concern (TOC) checklists:

|                    |                            |      | Alt   | Χ    | Alt   | Υ    | Alt   | Z       |
|--------------------|----------------------------|------|-------|------|-------|------|-------|---------|
| Environmental      | Criterion                  | TOC  | lmp   | lmp> | Imp   | lmp> | lmp   | lmp>    |
| component          |                            |      |       | TOC? |       | TOC? |       | TOC?    |
| Air quality        | emission<br>standards      | 1    | 2C    | yes  | 1C    | no   | 2C    | yes     |
| Economics          | benefit:<br>cost ratio     | 1:1  | 3:1   | no   | 4:1   | no   | 2:1   | no      |
| Endangered species | no. pairs of spotted owls  | 35   | 50D   | nó   | 35D   | no   | 20D   | yes<br> |
| Water quality      | water quality<br>standards | 1    | 1C    | no   | 2C    | yes  | 2C    | yes     |
| Recreation         | no. camping<br>sites       | 5000 | 2800C | yes  | 5000C | no   | 3500C | yes     |

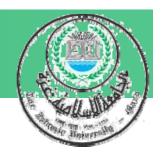

#### 2- Matrices

Most Commonly used Method of Impact Identification

#### **Matrices Types:**

- > Simple Matrices
- > Time Dependent Matrices
- > Magnitude Matrices
- > Quantified Matrix (Leopold Matrix)
- > Weighted Matrices

#### What are Matrices?

- Matrices are two-dimensional tables which facilitate the identification of impacts arising from the interaction between project activities and specific environmental components.
- The entries in the cell of the matrix can be either qualitative or quantitative estimates of impact.

| Environmenta l Components | Phase I                   | Phase II |
|---------------------------|---------------------------|----------|
|                           | <b>Project Activities</b> |          |
| Water Quality             |                           |          |
| Air                       |                           |          |
| Biodiversity              |                           |          |
| Standard of living        |                           |          |

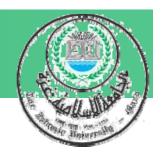

### Matrices advantages:

- Visually describe relationship between two sets of factors,
- Expanded or contracted to meet needs of the proposal being assessed,
- Identify impacts of different phases of project, construction, operation....
- Help separate site-specific impacts from impacts affecting region

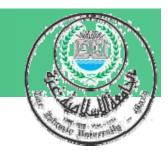

#### 1- Simple Matrices

|                         |           | F                                          | roject action            | 1                       |                       |  |  |  |  |  |
|-------------------------|-----------|--------------------------------------------|--------------------------|-------------------------|-----------------------|--|--|--|--|--|
|                         | Co        | onstruction                                | Operation                |                         |                       |  |  |  |  |  |
| Environmental component | Utilities | Residential<br>and commercial<br>buildings | Residential<br>buildings | Commercial<br>buildings | Parks and open spaces |  |  |  |  |  |
| Soil and geology        | X         | X                                          |                          |                         |                       |  |  |  |  |  |
| Flora                   | ×         | X                                          |                          |                         | X                     |  |  |  |  |  |
| Fauna                   | X         | X                                          |                          |                         | X                     |  |  |  |  |  |
| Air quality             |           |                                            |                          | Χ                       |                       |  |  |  |  |  |
| Water quality           | X         | X                                          | X                        |                         |                       |  |  |  |  |  |
| Population density      |           |                                            | X                        | X                       |                       |  |  |  |  |  |
| Employment              |           | X                                          |                          | Χ                       |                       |  |  |  |  |  |
| Traffic                 | X         | X                                          | X                        | X                       |                       |  |  |  |  |  |
| Housing                 |           |                                            | X                        |                         |                       |  |  |  |  |  |
| Community structure     | 9         | Χ                                          | X                        |                         | X                     |  |  |  |  |  |

Figure 4.8 Part of a simple matrix.

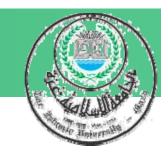

#### 2- Time Dependent Matrices:

|                         |           | Project action                       |                                               |                         |                       |  |  |  |  |  |  |
|-------------------------|-----------|--------------------------------------|-----------------------------------------------|-------------------------|-----------------------|--|--|--|--|--|--|
|                         |           | struction<br>years)                  | Operation (25 years, evens out after 4 years) |                         |                       |  |  |  |  |  |  |
| Environmental component | Utilities | Residential and commercial buildings | Residential<br>buildings                      | Commercial<br>buildings | Parks and open spaces |  |  |  |  |  |  |
| Soil and geology        | 211       | 321                                  | 0000                                          | 0000                    | 0001                  |  |  |  |  |  |  |
| Flora                   | 221       | 422                                  | 1223                                          | 1111                    | 1123                  |  |  |  |  |  |  |
| Fauna                   | 221       | 311                                  | 1100                                          | .1100                   | 1122                  |  |  |  |  |  |  |
| Air quality             | 000       | 000                                  | 0123                                          | 0034                    | 0011                  |  |  |  |  |  |  |
| Water quality           | 010       | 022                                  | 1223                                          | 0111                    | 0000                  |  |  |  |  |  |  |
| Population density      | 011       | 112                                  | 2344                                          | 0222                    | 0011                  |  |  |  |  |  |  |
| Employment              | 120       | 342                                  | 1111                                          | 1334                    | 1111                  |  |  |  |  |  |  |
| Traffic                 | 220       | 332                                  | 2333                                          | 2333                    | 1111                  |  |  |  |  |  |  |
| Housing                 | 010       | 121                                  | 2344                                          | 0000                    | 0000                  |  |  |  |  |  |  |
| Community structure     | 010       | 232                                  | 2344                                          | 1111                    | 1233                  |  |  |  |  |  |  |

#### 3- Magnitude Matrices

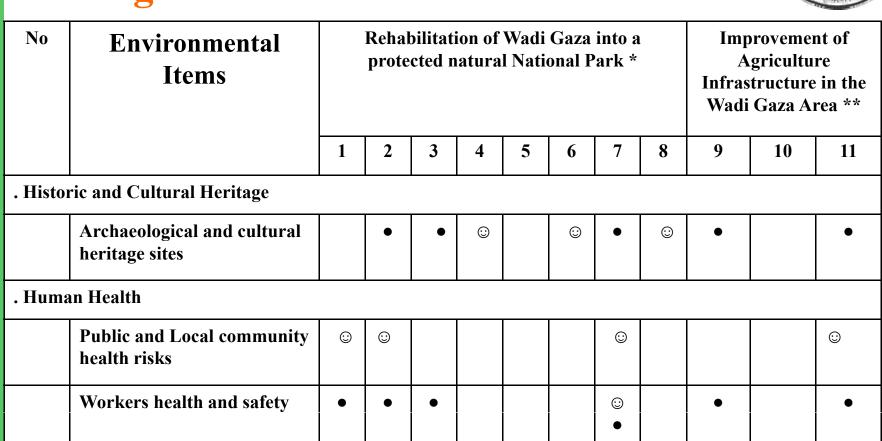

lacktriangle

Adverse Impact ● Positive Impact ©

Noise

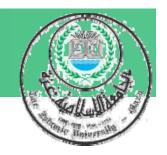

#### 3- Magnitude Matrices

|                         |           | Р                                    | roject action            | 1                       |                       |
|-------------------------|-----------|--------------------------------------|--------------------------|-------------------------|-----------------------|
| -                       | Con       | struction                            |                          |                         |                       |
| Environmental component | Utilities | Residential and commercial buildings | Residential<br>buildings | Commercial<br>buildings | Parks and open spaces |
| Soil and geology        | •         | •                                    |                          |                         |                       |
| Flora                   | •         | •                                    |                          |                         | 0                     |
| Fauna                   | •         | •                                    |                          |                         | 0                     |
| Air quality             |           |                                      |                          | •                       |                       |
| Water quality           | 0         | •                                    | . •                      |                         |                       |
| Population density      |           |                                      | 0                        | 0                       |                       |
| Employment              |           | 0                                    | ,                        | 0                       |                       |
| Traffic                 | •         | •                                    | •                        | •                       |                       |
| Housing                 |           |                                      | 0                        |                         |                       |
| Community structure     |           | •                                    | 0                        |                         | 0                     |

<sup>• =</sup> small negative impact

large negative impact

o = small positive impact

O = large positive impact

#### 4- Quantified Matrix (Leopold Matrix):

#### Leopold Matrix lists 100 project actions and 88 environmental characteristics elements and conditions

#### Part 1. Project actions A. Modification of regime a) exotic flora or fauna introduction b) Biological controls c) Modification of habitat d) Alteration of ground cover e) Alteration of groundwater hydrology f) Alteration of drainage g) River control and flow

h) Canalization i) Irrigation

modification

- j) Weather modification k) Burning Surface or paying
- m) Noise and vibration B. Land transformation and
- construction a) Urbanization
- b) Industrial sites and buildings
- c) Airports d) Highways and bridges
- e) Roads and trails f) Railroads
- g) Cables and lifts h) Transmission lines,
- pipelines and corridors i) Barriers, including fencing j) Channel dredging and
- straightening
- k) Channel revetments Canals
- m) Dams and impoundments n) Piers, seawalls, marinas,
- and sea terminals Offshore structures
- p) Recreational structures q) Blasting and drilling
- r) Cut and fill

- s) Tunnels and underground structures
- C. Resource extraction
- a) Blasting and drilling b) Surface excavation
- c) Subsurface excavation and retorting
- d) Well drilling and fluid removal
- e) Dredging
- f) Clear cutting and other lumbering
- g) Commercial fishing and hunting
- D. Processing a) Farming
- b) Ranching and grazing c) Feed lots
- d) Dairying
- e) Energy generation f) Mineral processing
- g) Metallurgical industry h) Chemical industry i) Textile industry
- j) Automobile and aircraft k) Oil refining
- l) Food m) Lumbering n) Pulp and paper
- o) Product storage E. Land alteration
- a) Erosion control and terracing b) Mine sealing and waste
- control c) Strip-mining rehabilitation
- d) Landscaping
- e) Harbour dredging
- f) Marsh fill and drainage

- F. Resource renewal a) Reforestation
- b) Wildlife stocking and management
- c) Groundwater recharge d) Fertilization application
- e) Waste recycling G. Changes in traffic
- a) Railway
- b) Automobile c) Trucking
- d) Shipping
- e) Aircraft River and canal traffic g) Pleasure boating
- h) Trails i) Cables and lifts
- j) Communication
- k) Pipeline H. Waste emplacement and treatment
- a) Ocean dumping b) Landfill
- c) Emplacement of tailings, spoil and overburden
- d) Underground storage
- Part 2. Natural and human environmental elements
- A. Physical and chemical characteristics f) Recharge L. Earth
- a) Mineral resources b) Construction material c) Soils
- d) Landform e) Force fields and
- background radiation f) Unique physical features 2. Water
- a) Surface b) Ocean
- c) Underground d) Quality

- e) Junk disposal f) Oil well flooding
- g) Deep well emplacement h) Cooling water discharge
- i) Municipal waste discharge, including spray irrigation
- j) Liquid effluent discharge k) Stabilization and oxidation
- ponds I) Septic tanks, commercial
- and domestic m) Stack and exhaust emission
- n) Spent lubricants
- 1. Chemical treatment
- a) Fertilization b) Chemical de-icing of highways, etc.
- c) Chemical stabilization of
- d) Weed control
- e) Insect control (pesticides) Accidents
- a) Explosions
- b) Spills and leaks c) Operational failure
- Others
- e) Temperature
- g) Snow, ice and permafrost Atmosphere
- a) Quality (gases, particulates) b) Climate (micro, macro)
- c) Temperature 4. Processes
- a) Floods b) Erosion
- c) Deposition (sedimentation, precipitation) d) Solution
- e) Sorption (ion exchange, complexing)

- f) Compaction and settling g) Stability (slides, slumps)
- h) Stress-strain (earthquakes) i) Air movements
- B. Biological conditions Flora
- b) Shrubs c) Grass
- d) Crops e) Microflora
- f) Aquatic plants g) Endangered species
- h) Barriers i) Corridors 2. Fauna
- a) Birds b) Land animals, including reptiles
- c) Fish and shellfish d) Benthic organisms
- e) Insects f) Microfauna
- g) Endangered species h) Barriers
- i) Corridors C. Cultural factors 1. Land-use
- a) Wilderness and open spaces
- b) Wetlands c) Forestry d) Grazing
- e) Agriculture f) Residential g) Commercial
- h) Industrial i) Mining and quarrying
- Recreation a) Hunting b) Fishing
- c) Boating d) Swimming

- e) Camping and hiking
- f) Picnicking
- g) Resorts Aesthetics and human
- interest a) Scenic views and vistas
- b) Wilderness qualities
- c) Open space qualities d) Landscape design
- e) Unique physical features
- f) Parks and reserves
- g) Monuments h) Rare and unique species or ecosystems
- i) Historical or archaeological sites and objects
- j) Presence of misfits
- 4. Cultural status a) Cultural patterns, lifestyle
- b) Health and safety
- c) Employment d) Population density
- Man-made facilities and activities
- a) Structures b) Transportation network (movement access)
- c) Utility networks d) Waste disposal
- e) Barriers D. Ecological relationships,
- such as a) Salinization of water
- resources b) Eutrophication
- c) Disease insect vectors d) Food chains
- e) Salinization of surficial material
- f) Brush encroachment g) Other

#### 3 -ENVIRONMENTAL IMPACT ASSESSMENT TOOLS AND TECHNIQUES

#### **Leopold Matrix**

| a                                                                 | re par                                                                                                    | t of th                                                                 | actions (located across the top of the matrix) that<br>ne proposed project<br>of the proposed actions, place a slash at the inter-                                                                                                    |     | A. N                                              | Лod | ifica                                   | atio | n o | f reg                                    | gim | e |                 | В. | Lar                                                              | d tr | ans                                 | forn | nati | on a                                                                               | and | co                    | nst                                                                 | ruc | tion                     | 1 | (                                                            |   | leso<br>tract                          |   |                                                                        |
|-------------------------------------------------------------------|----------------------------------------------------------------------------------------------------|-------------------------------------------------------------------------|----------------------------------------------------------------------------------------------------|-----|---------------------------------------------------|-----|-----------------------------------------|------|-----|------------------------------------------|-----|---|-----------------|----|------------------------------------------------------------------|------|-------------------------------------|------|------|------------------------------------------------------------------------------------|-----|-----------------------|---------------------------------------------------------------------|-----|--------------------------|---|--------------------------------------------------------------|---|----------------------------------------|---|------------------------------------------------------------------------|
| 5 p<br>3. F<br>e in<br>tl<br>8 c<br>fi<br>iii<br>4. T<br>s<br>iii | ection<br>ossible<br>aving<br>ach be<br>idicate<br>ie gree<br>efore<br>ial). In<br>om 1<br>mpact<br>inport<br>he tex<br>nould<br>inpact<br>inge in | with ie g com ox w es the atest to 10 t (e.g. ance ot whi be a o s, tho | pleted the matrix, in the upper left hand corner of ith a slash, place a number from 1 to 10 which MAGNITUDE of the possible impact; 10 represents magnitude of impact and 1, the least (no zeroes). number place + (if the impact would be beneficover right hand corner of the box place a number which indicates the INPORTANCE of the possible regional vs. local); 10 represents the greatest and 1 the least (no zeroes) ch accompanies the matrix discussion of the significant se columns and rows with large numbers  Sample matrix | rg. | b. Biological controls c. Modification of habitat |     | e. Alteration of ground water hydrology |      |     | i. Irrigation<br>i. Weather modification |     |   | a. Urbanization |    | <ul> <li>c. Airports</li> <li>d. Hiehways and bridges</li> </ul> |      | t. Kailroads<br>9. Cables and lifts |      |      | <ol> <li>Channel dreuging and straightening</li> <li>Channel revetments</li> </ol> |     | Dams and impoundments | n. Piers, seawall, marinas and sea terminais o. Offebora churchiras |     | q. Blasting and drilling |   | Iunnels and underground structures     Blasting and drilling |   | c. Subsurface excavation and retorting |   | f. Clear cutting and other lumbering g. Commercial fishing and hunting |
|                                                                   | ,                                                                                                    |                                                                         | Proposed actions                                                                                                    |     |                                                   |     |                                         |      |     |                                          |     |   |                 |    |                                                                  |      |                                     |      |      |                                                                                    | Ц   |                       |                                                                     |     |                          |   |                                                              |   |                                        |   |                                                                        |
|                                                                   |                                                                                                    | a.                                                                      | Mineral resources                                                                                                    |     |                                                   |     |                                         |      |     |                                          |     |   | 1               |    | _                                                                |      | _                                   |      |      | _                                                                                  |     |                       |                                                                     |     |                          |   | 1                                                            |   |                                        | _ |                                                                        |
|                                                                   |                                                                                                    | b.                                                                      | Construction material                                                                                                    |     |                                                   |     |                                         |      |     |                                          | Ш   |   |                 |    |                                                                  |      |                                     |      |      |                                                                                    |     |                       |                                                                     |     |                          |   |                                                              |   |                                        |   |                                                                        |
| S                                                                 | Earth                                                                                                    |                                                                         | Soils                                                                                                    |     |                                                   |     |                                         | _    |     |                                          |     |   | _               |    |                                                                  |      |                                     |      |      | _                                                                                  |     |                       |                                                                     | _   |                          |   |                                                              |   |                                        | _ |                                                                        |
| IST                                                               | E.                                                                                                    | d.                                                                      | Land form                                                                                                    |     |                                                   |     |                                         |      |     |                                          |     |   |                 |    |                                                                  |      |                                     |      |      |                                                                                    |     |                       |                                                                     |     |                          |   | _                                                            |   |                                        |   |                                                                        |
| TER                                                               | -                                                                                                    |                                                                         | Force fields and background radiation                                                                                                    |     |                                                   |     |                                         |      |     |                                          |     |   |                 |    |                                                                  |      |                                     | -    |      | _                                                                                  |     |                       |                                                                     | _   |                          |   | _                                                            | - |                                        |   |                                                                        |
| AS OF                                                             |                                                                                                    |                                                                         | Unique features                                                                                                    |     |                                                   |     |                                         |      |     |                                          |     |   |                 |    |                                                                  |      | _                                   |      |      |                                                                                    |     | _                     |                                                                     | 1   |                          |   | 1                                                            |   |                                        | _ |                                                                        |
| CHEMICAL CHARACTERISTICS                                          |                                                                                                    | a.                                                                      | Surface                                                                                                    |     |                                                   | Ш   | _                                       | -    |     | _                                        |     | _ | -               | 11 | _                                                                | 1    | _                                   |      |      |                                                                                    |     |                       |                                                                     | _   |                          |   | 1                                                            |   |                                        | _ |                                                                        |
| 10                                                                |                                                                                                    | b.                                                                      | Ocean                                                                                                    |     |                                                   |     |                                         | 1    |     |                                          |     |   | _               |    | _                                                                |      | _                                   |      |      |                                                                                    |     | _                     | _                                                                   | _   |                          |   |                                                              |   |                                        |   |                                                                        |
| 18                                                                | Water                                                                                                    | C.                                                                      | Underground                                                                                                    | Ш   |                                                   |     |                                         | 1    |     |                                          |     |   | _               |    |                                                                  |      |                                     |      |      |                                                                                    |     |                       |                                                                     |     |                          |   | _                                                            |   |                                        | _ |                                                                        |
| Z                                                                 | 3                                                                                                    | d.                                                                      | Quality                                                                                                    |     |                                                   |     |                                         | _    |     | _                                        |     |   | _               |    | _                                                                |      | _                                   |      |      | _                                                                                  | Ш   | _                     | _                                                                   | _   |                          |   | 1                                                            |   |                                        | _ |                                                                        |
| E                                                                 | 2                                                                                                    | е.                                                                      | Temperature                                                                                                    |     |                                                   |     | 1                                       |      |     |                                          |     |   | _               |    |                                                                  | Ш    |                                     |      |      |                                                                                    |     | _                     |                                                                     | 1   |                          |   | $\perp$                                                      |   |                                        |   |                                                                        |
|                                                                   |                                                                                                    | f.                                                                      | Recharge                                                                                                    |     |                                                   |     |                                         |      |     |                                          |     |   |                 |    |                                                                  |      |                                     |      |      |                                                                                    |     |                       |                                                                     |     |                          |   | 1                                                            |   |                                        |   |                                                                        |
|                                                                   |                                                                                                    | g.                                                                      | Snow, ice and permafrost                                                                                                    |     |                                                   |     |                                         |      |     |                                          |     |   |                 |    |                                                                  |      |                                     |      |      |                                                                                    |     |                       |                                                                     |     |                          |   | $\perp$                                                      |   |                                        |   |                                                                        |

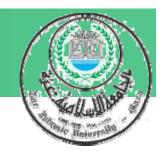

#### How to use a Leopold Matrix:

- ✓ Identify all actions that are part of the proposed project
- ✓ Under each of the proposed actions, place a slash at the inter- section with each item on the side 0f the matrix if an impact is possible

|   | a | b | c | d |
|---|---|---|---|---|
| a |   |   |   |   |
| a |   |   |   |   |
| С |   |   |   |   |

How to use a Leopold Matrix:

- ✓ In the upper left hand corner of each box with a slash, place a number from 1 to 10 which indicates the MAGNITUDE of the possible impact; 10 represents the greatest magnitude of impact and 1, the least (no zeroes). Before each number place + (if the impact would be beneficial!).
- ✓ In the lower right hand corner of the box place a number from 1 to 10 which indicates the IMPORT ANCE of the possible impact (e.g. regional vs. local); 10 represents the greatest': importance and 1 the least (no zeroes)

|   | a    | b    | c | d |
|---|------|------|---|---|
| a | -1 3 | +5 8 |   |   |
| b |      |      |   |   |
| c |      |      |   |   |

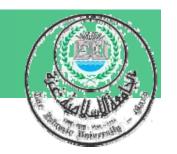

#### 5- Weighted Matrices

#### STARTING UP/EARLY STAGES

|               |     | Alternative sites |       |     |       |        |       |  |  |  |  |
|---------------|-----|-------------------|-------|-----|-------|--------|-------|--|--|--|--|
| Environmental |     | Sit               | te A  | Sit | te B  | Site C |       |  |  |  |  |
| component     | (a) | (c)               | (axc) | (C) | (axc) | (C)    | (axc) |  |  |  |  |
| Air quality   | 21  | 3                 | 63    | 5   | 105   | 3      | 63    |  |  |  |  |
| Water quality | 42  | 6                 | 252   | 2   | 84    | 5      | 210   |  |  |  |  |
| Noise         | 9   | 5                 | 45    | 7   | 63    | 9      | 81    |  |  |  |  |
| Ecosystem     | 28  | 5                 | 140   | 4   | 112   | 3      | 84    |  |  |  |  |
| Total         | 100 |                   | 500   |     | 364   |        | 438   |  |  |  |  |

<sup>(</sup>a) = relative weighting of environmental component (total 100)

Figure 4.12 A weighted matrix: alternative project sites.

<sup>(</sup>c) = impact of project at particular site on environmental component (0-10)

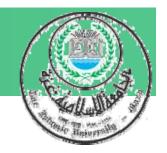

#### === cont. Weighted Matrices

|               | Importance<br>weighting<br>(a) | Treatment<br>plant | Pumping<br>station | Interceptor | Outfall | Total - |
|---------------|--------------------------------|--------------------|--------------------|-------------|---------|---------|
| Air quality   | 21                             | 10(b)<br>8(c)      | 0 –                | 50<br>7     | 40<br>8 | 15,750  |
| Water quality | 42                             | 100<br>9           | 0 –                | 0 –         | 0 –     | 37,800  |
| Noise         | 9                              | 0                  | 100                | 0 -         | 0       | 2700    |
| Ecosystem     | 28                             | 10<br>5            | 20<br>4            | 40<br>8     | 30<br>8 | 1,9,320 |
| Total         | 100                            |                    |                    |             |         | 75,570  |

<sup>(</sup>a) = relative weighting of environmental component (total 100)

Figure 4.13 A weighted matrix: weighted project components. Based on Wenger & Rhyner (1972).

<sup>(</sup>b) = relative weighting of project component (total 100)

<sup>(</sup>c) = impact of project on environmental component (0-10)

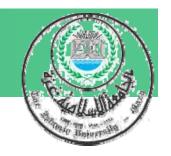

### 3- Networks

- Matrices are limited to identifying cause-effect linkages (direct impact). Network diagram visually describes these linkages, providing some indication of how an ecosystem operates.
- Different levels of information can be displayed in a network diagram to study the.

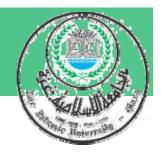

#### ===Cont. Networks

- "Holistic" characteristic approach of network is to recognize series of impacts may be activated by a single project action.
- This method provides a guide to identification of second and third-order effects (indirect impact).

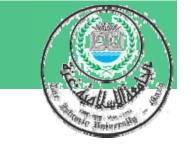

#### **Limitations of Networks**

- A network may be an unnecessary and generalization of reality unless relationships between individual ecosystem components are adequately understood.
- Individual ecosystem or social system elements may not be easily recognized or found in the diagram, especially as the level of detail increases.
- Networks cannot describe temporal aspects of ecosystem dynamics.

## Sorensen Network as an Exam

- Sorensen network is probably the best known approach for investigating higher order impacts.
- It identifies feasible mitigation measures. Structure/ content of the network must be predefined for a particular EIA.
- Its application is limited by adequate data availability and reference networks relevant to the local environment

#### A Network Analysis of Dredging

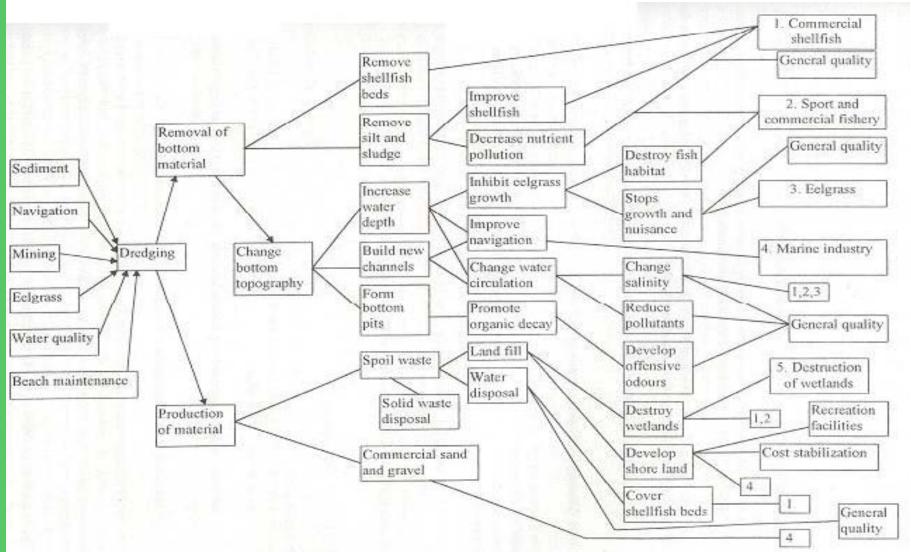

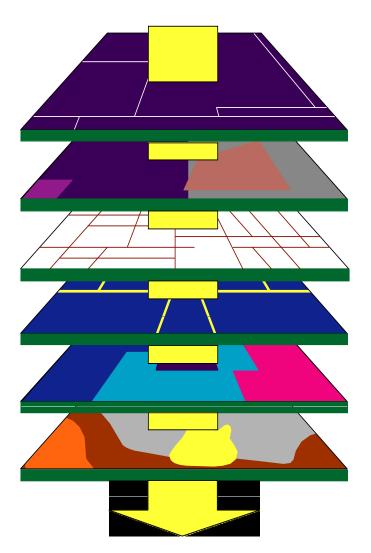

# 4- Map Overlays (Overlay Maps)

- An effective visual aid,
- Useful as documentation of environmental conditions existing before project implementation
- May describe both biophysical and social aspects of area under study.

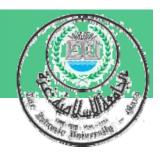

### Sample photo overlay

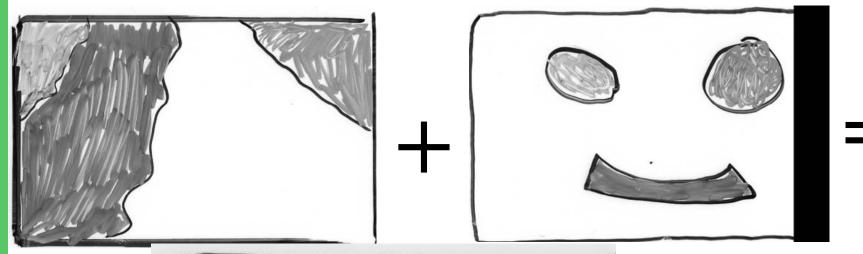

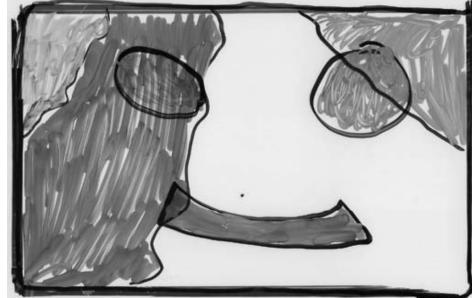

#### The overlay method is effective in considering.

- Sensitive lands, requiring protection from human activity (e.g., shorelines, wetlands, etc.),
- Hazard lands, requiring protection from the environment (e.g., floodplains, unstable slopes, volcanic slopes, etc.),
- Renewable resource areas, where the environment needs to be protected from human activities (e.g., aquifer recharge zones, , fish and wildlife habitat, etc.),
- Cultural heritage (areas of scientific/ educational value, historical, architectural resources).

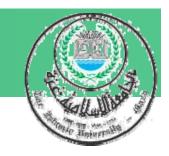

### Limitations of Map overlays:

- Maps tend to oversimplify.
- Specific interrelationships between environmental factors are not readily obtainable.
- Although "before" and "after" conditions is possible, it cannot describe ecosystem dynamics through time.

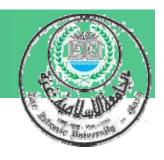

In the past, manual overlay
techniques have been applied and
continue to be used for analyzing
small projects. For large projects,
geographic information systems
GIS are currently favored

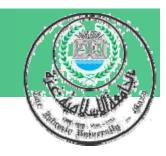

#### 5- Quantitative methods,

#### Advanced analytical tools

- These tools are useful in early stages for identification environmental factors and processes to be included in more advanced analysis.
- As Example, Battelle Environmental Evaluation system was designed to assess the impacts of water resource developments, water quality management plans, highways, nuclear power plats and other projects.
- The system is sophisticated checklist.

#### Major concerns are separated into four categorie

- 1- Ecology
- 2- Physical/ Chemical

- 3- Aesthetics
- 4- Human interest and social.

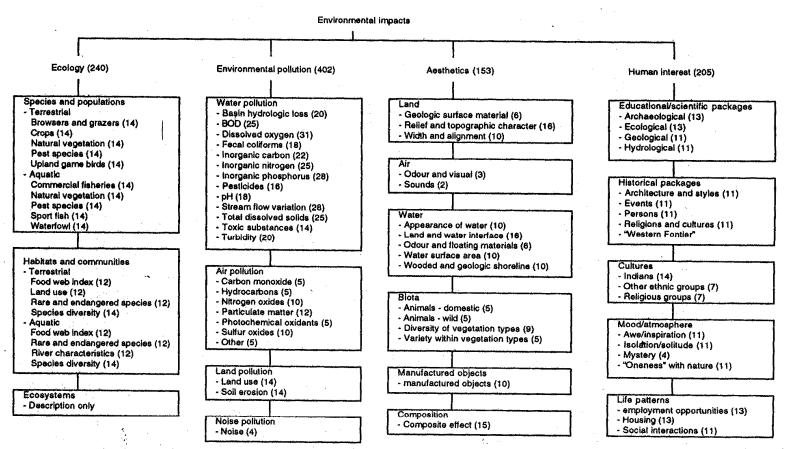

Figure 4.14 Framework for the Battelle Environmental Evaluation system. (Source: Dee et al. 1973.)

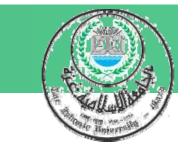

# How to use Battelle system:

- Each category is broken down into number of environmental components.
- For each component an index of environmental quality, normalized to a scale ranging from 1 to 10 is developed.
- Environmental indicator defined as difference in environmental quality between "before" and "after" impact states.
- Each environmental component has weighting factor (relative importance).

# ===Cont. How to use Battelle system:

 Weights are fixed and overall impact of project alternative is calculated by summing the weighted impact indicators.

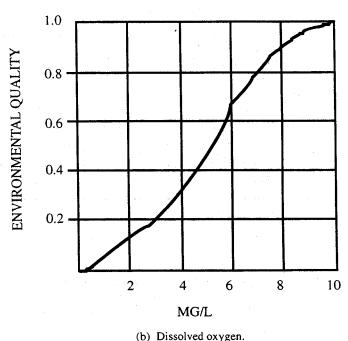

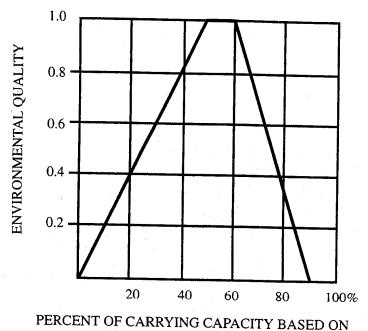

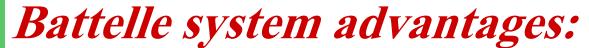

- Has high capability for identification and prediction of impacts and good replicability of results.
- Provides high level of detail for assessment and documentation purposes.
- Basis for the development of environmental indicators and associated weights is fully documented.

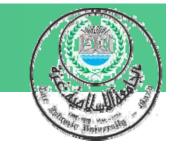

### Limitations of Battelle System:

- System is applicable only to projects for which was designed; development additional indicators is demanding.
- System has no mechanism for estimating or displaying interactions between environmental components.
- System does not link impacts to affected parties or to dominant issues.
- The system has very high resource requirements (money, time, manpower skills).

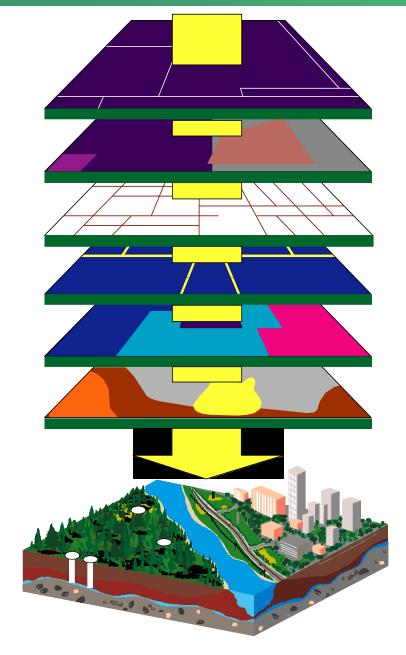

# 6- Geographic information systems (GIS)

GIS is computer-based system incorporating collection, storage, recovery, transformation and display of spatial data

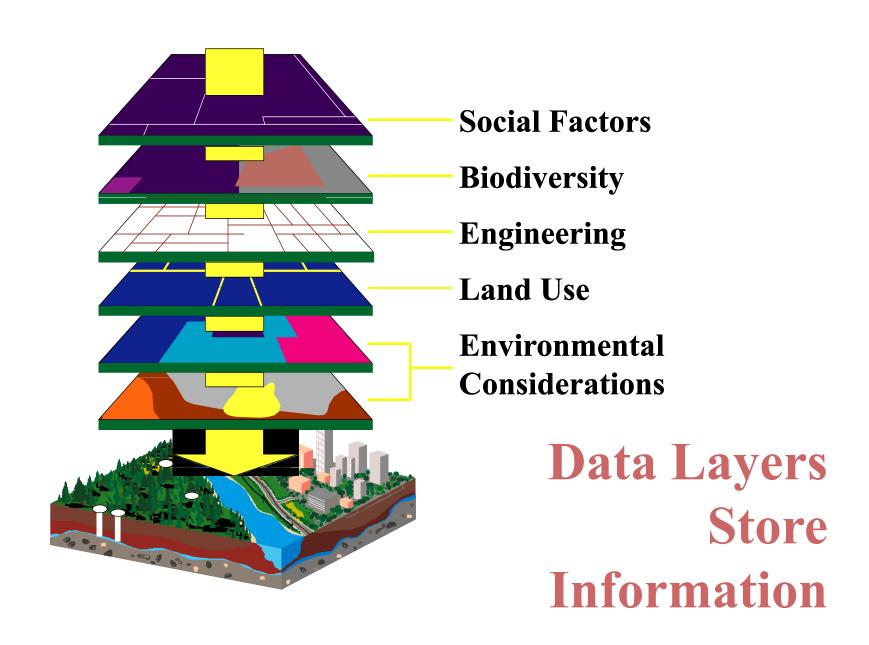

# Geographic information systems (GIS

- 1. Have potential for storing and accessing large data,
- 2. Can combine data from many different sources for use in geographic analysis,
- 3. Are efficient at performing multiple map overlays
- 4. Can generate descriptive and analytical statistics
- 5. Allow number of different scenarios to be investigated quickly and efficiently
- 6. Can generate maps for output

# Limitations of geographic information systems in EIA:

- Many commercial GISs are expensive and require highly trained personnel
- GISs are not specifically structured for EIA
- Digital data is costly and often difficult to acquire
- A full-scale GIS is likely to contain many expensive analysis capabilities

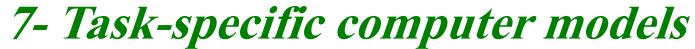

- Computer model is designed for a specific purpose. This type of modeling is most effective when environmental factors are easily quantifiable.
- While it is possible to develop such a model within a GIS, it may be more cost effective to adopt the task
  -specific modeling approach.

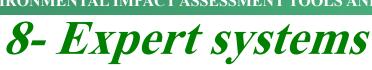

- 1. Expert systems are also task-specific. They may not be computer based. Expert systems incorporate the knowledge and experience of experts from relevant disciplines into a structured decisionmaking analytical tool.
- 2. In this respect expert systems attempt to mimic the human decision-making process, in which decisions must often be made on the basis of incomplete information.